## **INSTRUCTIONS FOR WORKING OF MISSED CLASSES, DRAWING UP ACADEMIC DEBT, INCREASING THE RATING**

**For working out missed classes or increasing the rating, you need to complete the task of the corresponding topic in a distance course "Pharmacy-based Technology of Drugs".**

# **How to study in distance course**

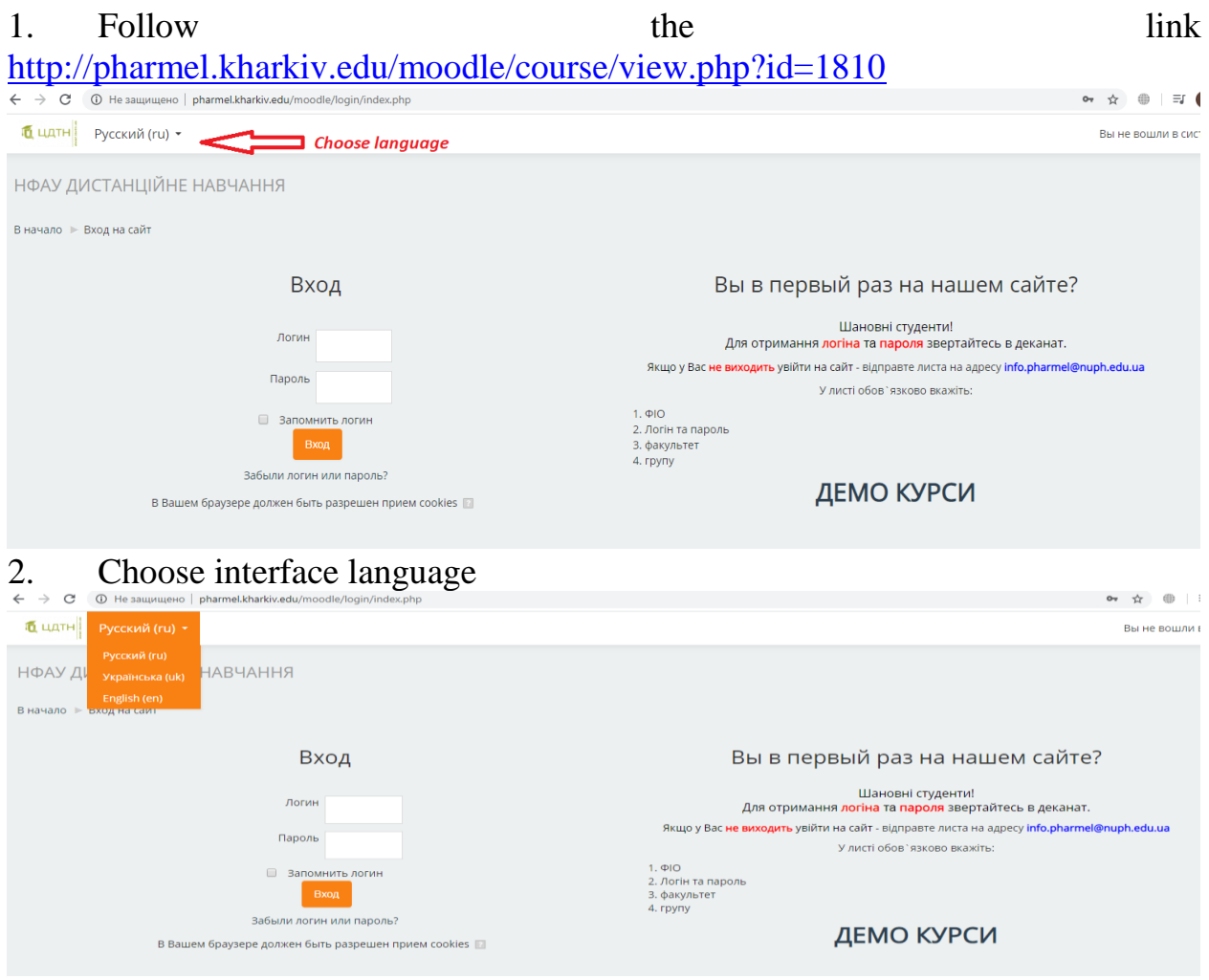

3. Enter your username and password Here is the page of the course:

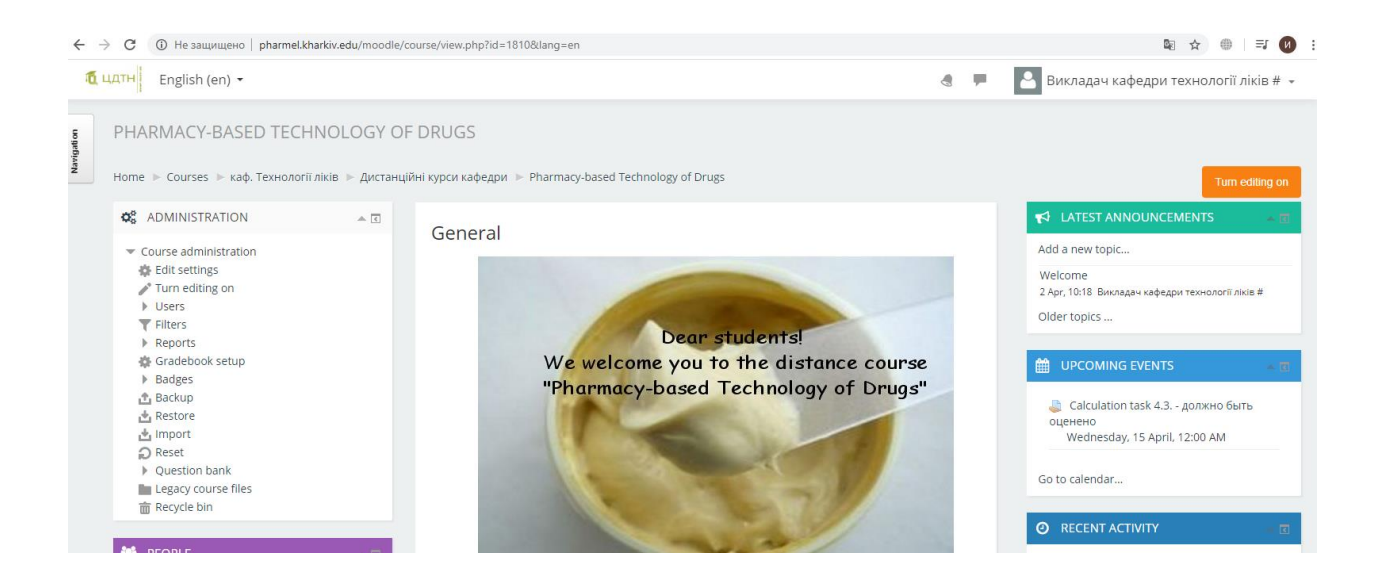

4. Each topic consists of a theoretical and practical part. For successful study you must read and study theoretical material and complete all the necessary tasks. Liquid medicinal forms

### **Theoretical part**

3.4. Special cases of solutions preparation. Preparation of liquid dosage forms by diluting standard pharmacopoeia liquids.

#### **Practical part**

 $\sum$  Example of prescription

Prescription 3.4.

Calculation task 3.4.

Test 3.4.

5. Read theoretical material Liquid medicinal forms

## **Theoretical part**

3.4. Special cases of solutions preparation. Preparation of liquid dosage forms by diluting standard pharmacopoeia liquids.

### **Practical part**

6. After studying the theory, you need to complete the tasks. All tasks have an example solution.

# **Read the task carefully!!!**

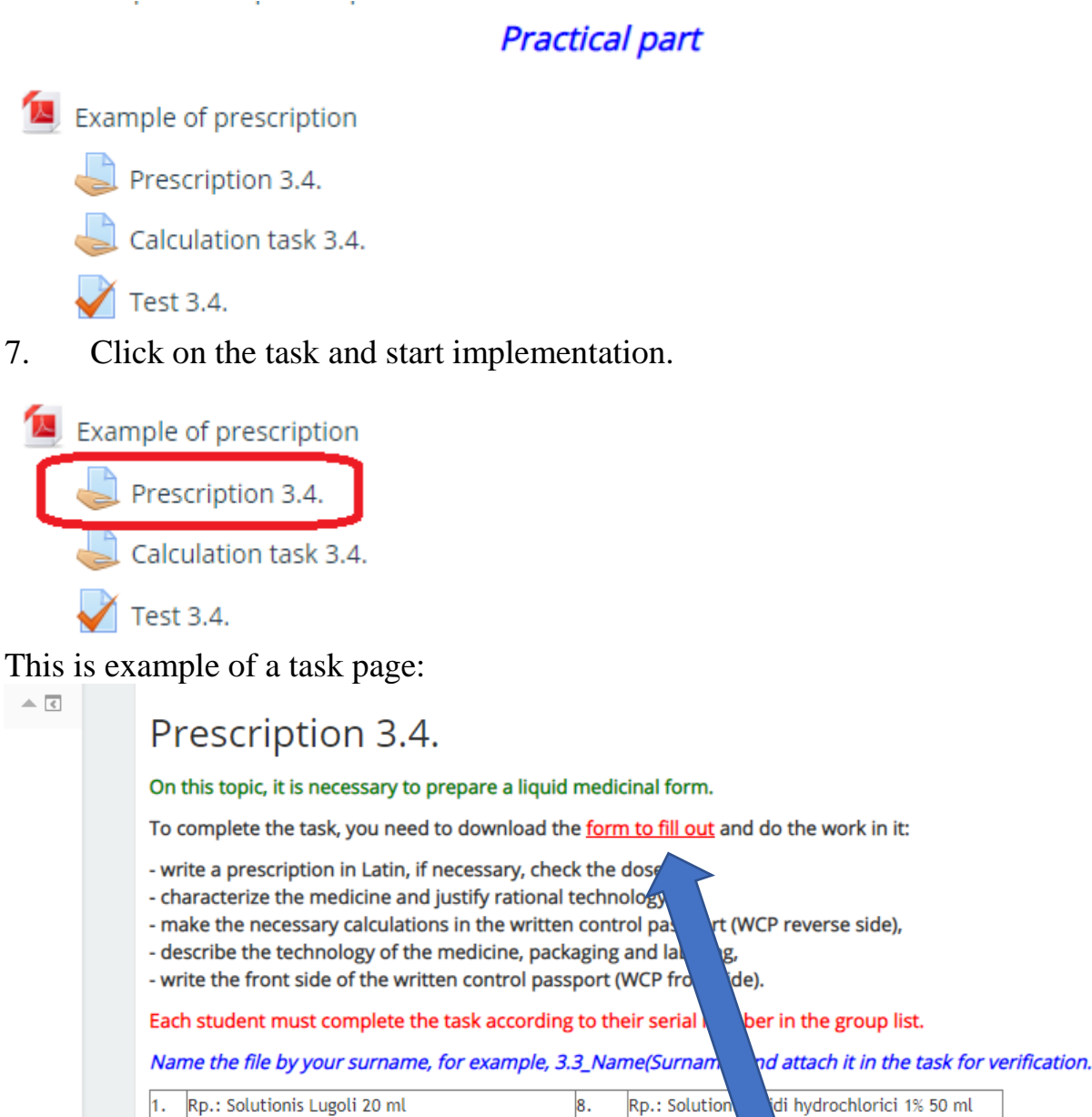

Da. Signa Da. Signa. Use 5 drops 2 times a day 1 tea spoon 3 times a day with a milk Rp.: Solutionis Aethacridini lactatis(1:1000) Rp.: Solutionis H genii peroxydi diluti 1% 50<sub>ml</sub>  $10<sub>m</sub>$ 

For example, in this task you must **download a form to fill out**. You just need **to click** and the form will download to your device.

After completing the task, you need to attach the file. The teacher will check and grade.

8. You also need to complete all tasks and pass tests.

# **All kinds of tasks you must do. Only in this case the implementation of the topic is protected!!!**

**Without studying the theory, you don't need to immediately tell the teacher that you did not understand anything. Work and if you have questions, contact the teacher. But not the teacher should do the assignments instead of you, but you!!!**

**Good Luck!**